in Adolescents and Youth Genetics Study Dataset Integrity Check for the Treatment Options for Type 2 Diabetes (TODAY Genetics)

> **Prepared by NIDDK-CR September 17, 2021**

# Contents

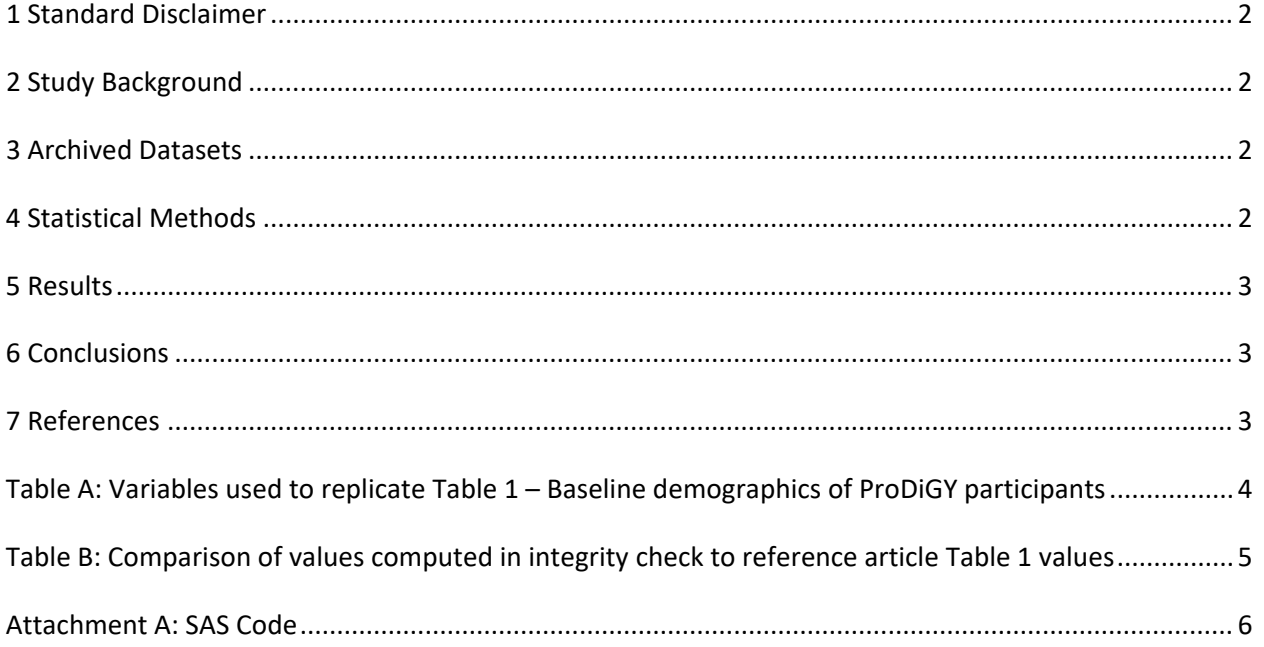

#### <span id="page-2-0"></span>**1 Standard Disclaimer**

 The intent of this DSIC is to provide confidence that the data distributed by the NIDDK repository is a true copy of the study data. Our intent is not to assess the integrity of the statistical analyses reported particular analysis, software coding used to define complex variables, etc. Experience suggests that most resolve every discrepancy that is observed in an integrity check. Specifically, we do not attempt to complex analyses, unless NIDDK Repository staff suspect that the observed discrepancy suggests that the dataset may have been corrupted in storage, transmission, or processing by repository staff. We do,  produced results that were not fully consistent with those reported in the target publication. by study investigators. As with all statistical analyses of complex datasets, complete replication of a set of statistical results should not be expected in secondary analysis. This occurs for a number of reasons including differences in the handling of missing data, restrictions on cases included in samples for a discrepancies can ordinarily be resolved by consultation with the study data coordinating center (DCC), however this process is labor-intensive for both DCC and Repository staff. It is thus not our policy to resolve minor or inconsequential discrepancies with published results or discrepancies that involve however, document in footnotes to the integrity check those instances in which our secondary analyses

## <span id="page-2-1"></span>**2 Study Background**

 relationships between participant genes and type 2 diabetes (T2D) in addition to obesity, insulin satellite protocol conducted under the auspices of the TODAY study group. Individuals who were diagnosed with T2D and had BMI ≥ 85th percentile while under the age of 18 were recruited from TODAY clinical centers and collaborators. Once enrolled, participants provided a blood sample for analysis of diabetes type and DNA extraction. Information on participant and family medical history was also collected. The TODAY Genetics study was designed to utilize blood and phenotypic information to explore resistance, and cardiovascular issues associated with insulin resistance. The TODAY Genetics study was a

## <span id="page-2-2"></span>**3 Archived Datasets**

 folder in the data package. For this replication, variables were taken from the geninfo\_20190206 dataset. All SAS data files, as provided by the Data Coordinating Center (DCC), are located in the TODAY Genetics

## <span id="page-2-3"></span>**4 Statistical Methods**

 Analyses were performed to replicate results for a subset of the data published by Srinivasan et al. [1] variables were able to be replicated and included for this DSIC. for The First Genome-Wide Association Study for Type 2 Diabetes in Youth: The Progress in Diabetes Genetics in Youth (ProDiGY) Consortium. To verify the integrity of the dataset, descriptive statistics were computed. Secondary materials were provided by the DCC to assist with the replication in this DSIC. These include a breakdown of the ProDiGY participants from TODAY Genetics, a table with ancestry breakdowns of the TODAY Genetics participants, as well as information allowing for the stratification of participants by ancestry. Given the limited information published or available from the DCC, only a few

#### <span id="page-3-0"></span>**5 Results**

 variables that were used in the replication, and Table B compares the results calculated from the archived data files to the results published in Table 1. For Table 1 in the publication [1], Baseline demographics of ProDiGY participants, Table A lists the

## <span id="page-3-1"></span> **6 Conclusions**

 Due to the limited nature of this DSIC, the NIDDK-CR has insufficient evidence that the data to be distributed are a true copy of the study data. For the variables that were able to be replicated, only minor differences were found.

 Given that the TODAY Genetics study was an extension of the main TODAY study, any requestors interested in TODAY Genetics should also review the TODAY study [\(https://repository.niddk.nih.gov/studies/today/\)](https://repository.niddk.nih.gov/studies/today/).

#### <span id="page-3-2"></span>**7 References**

 [1] Srinivasan S, Chen L, Todd J, Divers J, Gidding S, Chernausek S, Gubitosi-Klug RA, Kelsey MM, Shah R, Black MH, Wagenknecht LE, Manning A, Flannick J, Imperatore G, Mercader JM, Dabelea D, Florez JC. Genetics in Youth (ProDiGY) Consortium. Diabetes, 70(4), 996-1005, April 2021. doi: The First Genome-Wide Association Study for Type 2 Diabetes in Youth: The Progress in Diabetes <https://doi.org/10.2337/db20-0443>

<span id="page-4-0"></span>**Table A:** Variables used to replicate Table 1 – Baseline demographics of ProDiGY participants

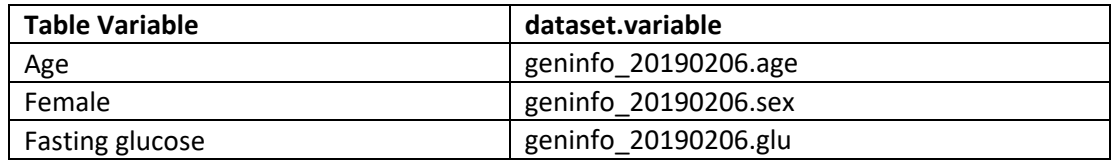

**Table B:** Comparison of values computed in integrity check to reference article Table 1 values

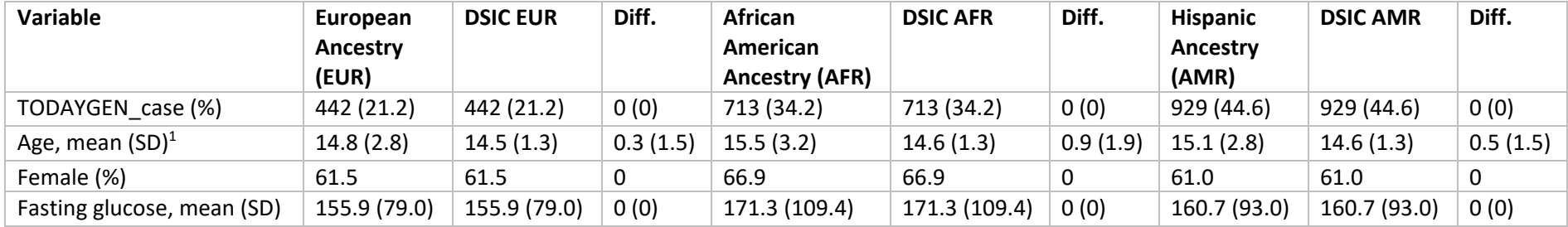

<span id="page-5-0"></span><sup>1</sup> Age information provided in the data are 1 (≤ 13 years), 14, 15, and 3 (> 15 years). For the purposes of replication with DCC results, "1" was recoded to 13, and "3" was recoded to 16.

#### <span id="page-6-0"></span>**Attachment A: SAS Code**

libname dsic "X:\NIDDK\niddk-dr\_studies6\TODAY\_Genetics\private\_orig\_data\TODAY GENETICS Files for Repository\sas data";

```
*****************************
*Pulling in the list of IDs*;
******************************
DATA WORK.Prodigy_TODAY_Genetics_IDs_Updat;
 LENGTH
   FID
            $10IID
           $7;FORMAT
   FID
            $CHAR10.
           SCHAR7.:
   IID
 INFORMAT
   FID
            $CHAR10.
   IID
           $CHAR7.;
 INFILE 'C:\Users\616045\AppData\Roaming\SAS\EnterpriseGuide\EGTEMP\SEG-12356-
efdfbb42\contents\Prodigy_TODAY_Genetics_IDs_Updated 080421-
0ca2c813793e459d9601be3bcf233d4d.txt'
   LRECL=18
   ENCODING="WLATIN1"
   TERMSTR=CRLF
   DLM='7F'xMISSOVER
   DSD:
 INPUT
   FID
           : $CHAR10.
           : $CHAR7. ;
   IID
RUN;
/*Pulling in the Ancestry Information */
DATA WORK.EUR;
 LENGTH
   ID
           $7;FORMAT
   ID
           $CHAR7.;
 INFORMAT
   ID
           $CHAR7.;
 INFILE 'C:\Users\616045\AppData\Roaming\SAS\EnterpriseGuide\EGTEMP\SEG-12356-
efdfbb42\contents\EUR-65f3b2b5ecd240a987b08103b57492e3.txt'
   LRECL=7
   ENCODING="WLATIN1"
```
TERMSTR=CRLF DLM='7F'x MISSOVER DSD ; INPUT ID : \$CHAR7. ; **RUN**; **DATA** WORK.AMR; LENGTH ID \$ **7** ; FORMAT ID \$CHAR7.; INFORMAT ID \$CHAR7.; INFILE 'C:\Users\616045\AppData\Roaming\SAS\EnterpriseGuide\EGTEMP\SEG-12356 efdfbb42\contents\AMR-8359d9843c9d4c0abd4fec3363b8e97e.txt' LRECL=**7**  ENCODING="WLATIN1" TERMSTR=CRLF DLM='7F'x MISSOVER DSD; INPUT ID : \$CHAR7. ; **RUN**; **DATA** WORK.AFR\_V\_Youth\_Control; LENGTH ID \$ **7** ; FORMAT ID \$CHAR7.; INFORMAT ID \$CHAR7.; INFILE 'C:\Users\616045\AppData\Roaming\SAS\EnterpriseGuide\EGTEMP\SEG-12356 efdfbb42\contents\AFR\_V\_Youth\_Control-28b08d8041cc4932a0ab1b3602093e4c.txt' LRECL=**7**  ENCODING="WLATIN1" TERMSTR=CRLF DLM='7F'x MISSOVER DSD; INPUT ID : \$CHAR7.; **RUN**; **DATA** WORK.AFR\_V\_T2D\_Control; LENGTH

```
 
proc contents data=dsic.geninfo_20190206; 

proc print data=dsic.geninfo_20190206; 

proc contents data=work.prodigy_today_genetics_ids_updat; 

proc print data=one; 

proc sort data=one; 
    ID $ 7 ; 
  FORMAT 
    ID $CHAR7. ; 
  INFORMAT 
    ID $CHAR7.;
  INFILE 'C:\Users\616045\AppData\Roaming\SAS\EnterpriseGuide\EGTEMP\SEG-12356-
efdfbb42\contents\AFR_V_T2D_Control-5dfbeefc96674cc9974332a701473254.txt' 
    LRECL=7 
    ENCODING="WLATIN1" 
    TERMSTR=CRLF 
    DLM='7F'x 
    MISSOVER 
    DSD :
  INPUT 
    ID : $CHAR7. ; 
RUN; 
run; 
*checking the ID var; 
var ID; 
run; 
*the FID var is the corresponding ID variable; 
run; 
*renaming the FID variable for the purposes of merging; 
data one; set work.prodigy_today_genetics_ids_updat; 
ID = FID;run; 
*checking the new ID variable; 
var ID; 
run; 
*creating a temp dataset for merging; 
data two; set dsic.geninfo_20190206; 
run; 
*merging data sets in order to subset the the participants to those included in the publication; 
by ID;
```
**run**;

proc sort data=two; by ID; run: data three; merge one (keep= ID iid in=a) two (in=b); by  $ID$ ; if  $a=1$ ; run;  $\ast\ast$ Replication of Subset Tables \*\*; proc contents data=three; run; proc freq data=three; tables age; run; \*recodeing age variable; data three\_1; set three; if age =  $1$  then age $1 = 13$ ; if age =  $3$  then age1 =  $16$ ; if age =  $14$  then age1 =  $14$ ; if age =  $15$  then age $1 = 15$ ; run; /\*\*\*\*\*\*\*\*\*\*\*\*\*\*\*\*\*\*\*\*\*\*\*\*\*\*\*\*\*\*\*\*\*\*\*\*\*/ /\* Combining the Ancestry Datasets \*/ /\*\*\*\*\*\*\*\*\*\*\*\*\*\*\*\*\*\*\*\*\*\*\*\*\*\*\*\*\*\*\*\*\*\*\*\*/ data eur\_1; set eur; Ancestry = "EUR";  $iid = id;$ run; data amr\_1; set amr; Ancestry = "AMR";  $iid = id;$ run; data AFR\_V\_T2D\_Control\_1; set AFR\_V\_T2D\_Control; Ancestry = "AFR\_V\_T2D";  $iid = id;$ run; data ancestry; set eur\_1 amr\_1 AFR\_V\_T2D\_Control\_1; run;

```
/* Merging the Ancestry Data with the full data */
proc sort data=ancestry;
by iid;
run;
proc sort data=three_1;
by iid;
run;
data three_2;
merge three_1
       ancestry;
by iid;
run;
/******************************/
/* Replicating the tables *//******************************/
*Breakdown of the Ancestry groups;
proc freq data=three_2;
tables ancestry;
run;
*Age breakdown by Ancestry groups;
proc means data=three 2 mean std;
var age1;
class ancestry;
run;
*Sex breakdown by Ancestry groups;
proc freq data=three_2;
tables sex*ancestry/norow nopercent;
run;
*Fasting Glucose breakdwon by Ancestry groups;
proc means data=three_2;
var glu;
class Ancestry;
```
run;